# **UNIVERSIDAD AUTONOMA JUAN MISAEL SARACHO**

# **FACULTAD DE CIENCIAS Y TECNOLOGIA**

# **INGENIERIA INFORMATICA**

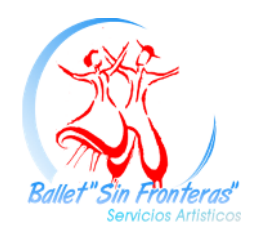

**Mejoramiento en la administración de la información de Alquiler de Trajes Típicos, para la empresa "Ballet Sin Fronteras".**

**Por:**

**Rosely Valdez Aramayo**

**Trabajo final presentado a consideración de la UNIVERSIDAD AUTONOMA JUAN MISAEL SARACHO, como requisito para optar el grado académico de Licenciatura en ingeniería Informática.**

**Tarija, Marzo 2012**

### **DEDICATORIA:**

A mis padres Valdez Valdez Eladio y Aramayo Figueroa Gloria, a quienes amo profundamente, les dedico este proyecto por haberme brindado su comprensión y apoyo incondicional durante toda mi carrera, por sus consejos que me orientaron a tomar las mejores decisiones y por creer en mí.

#### **AGRADECIMIENTOS:**

A Dios por haber puesto fe y sabiduría para alcanzar uno de los objetivos más anhelados. A mi familia padres y hermanos por su apoyo pude cumplir mis objetivos y concluir mi carrera.

A los docentes un sincero agradecimiento por sus conocimientos, consejos y enseñanzas.

A mis compañeros por el tiempo compartido a lo largo de la carrera, por su comprensión y paciencia para superar momentos difíciles.

## **INDICE**

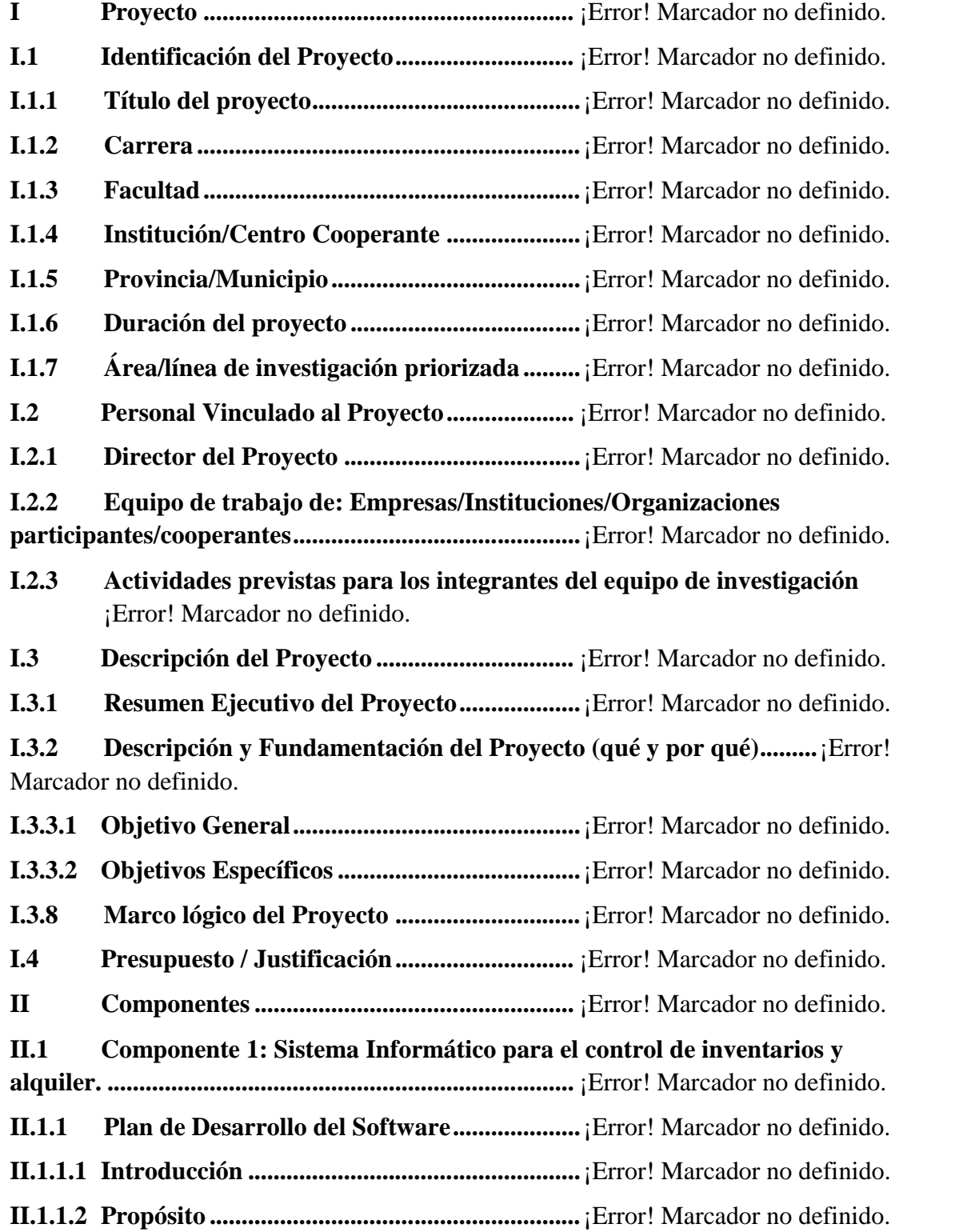

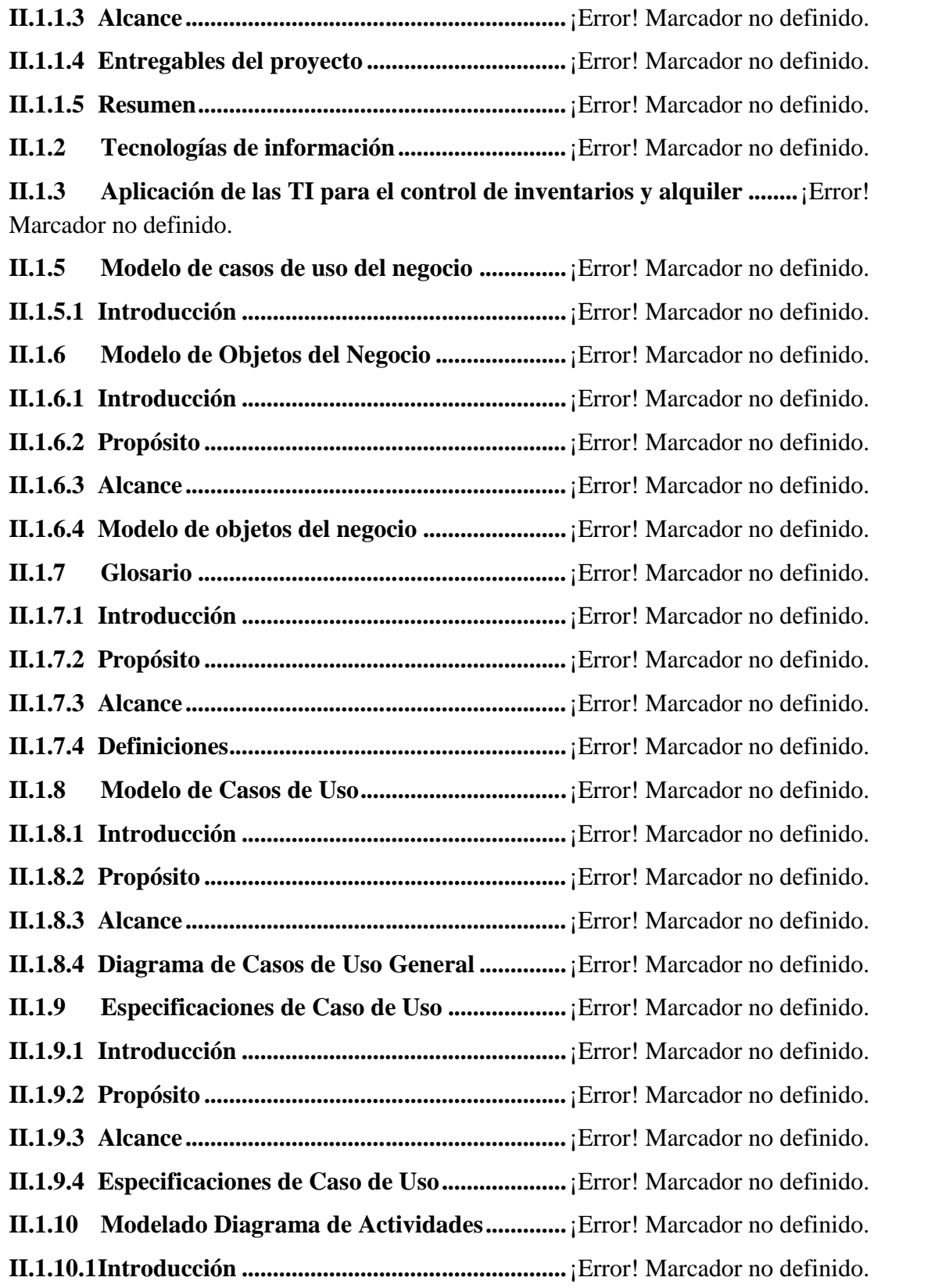

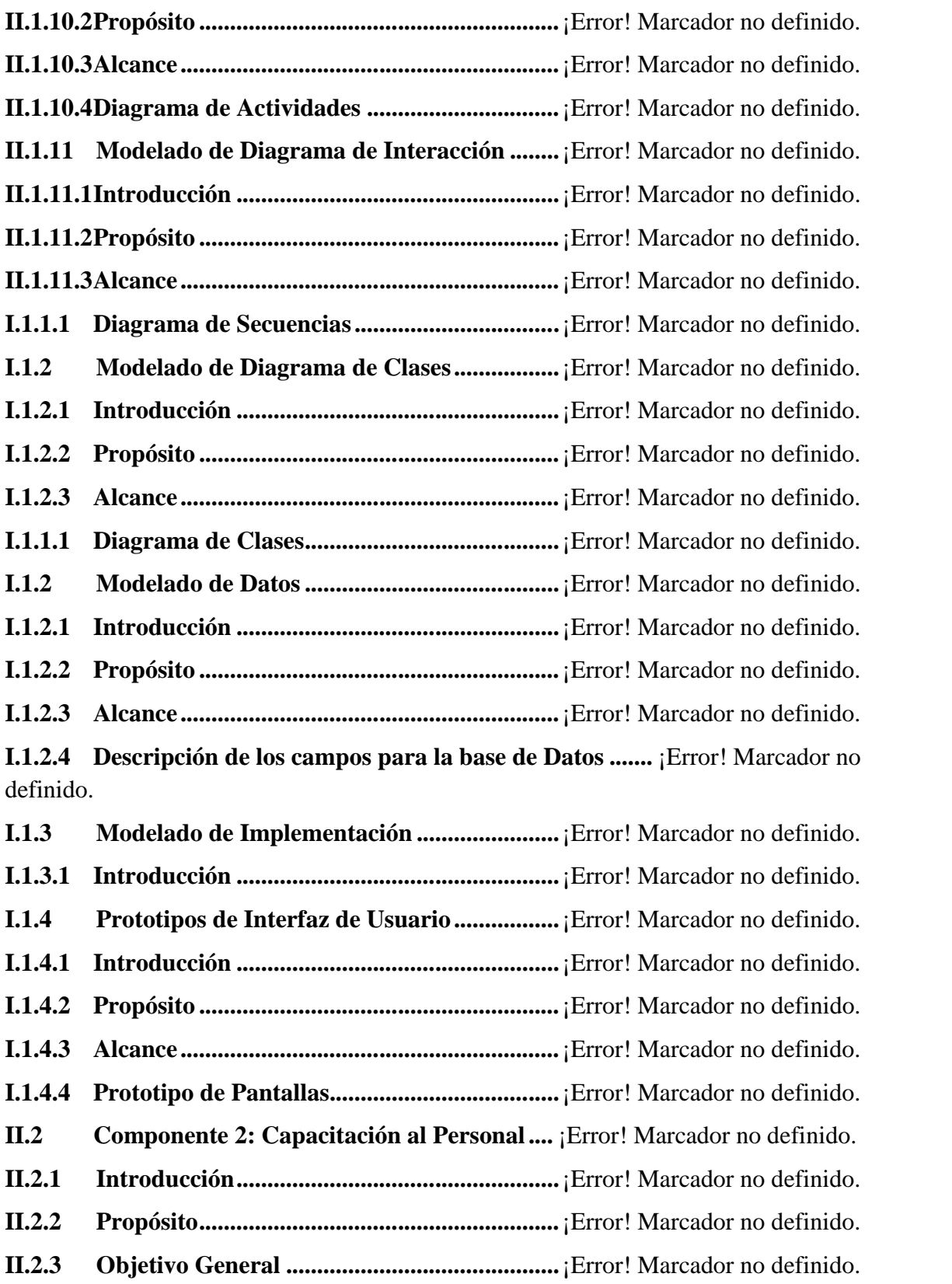

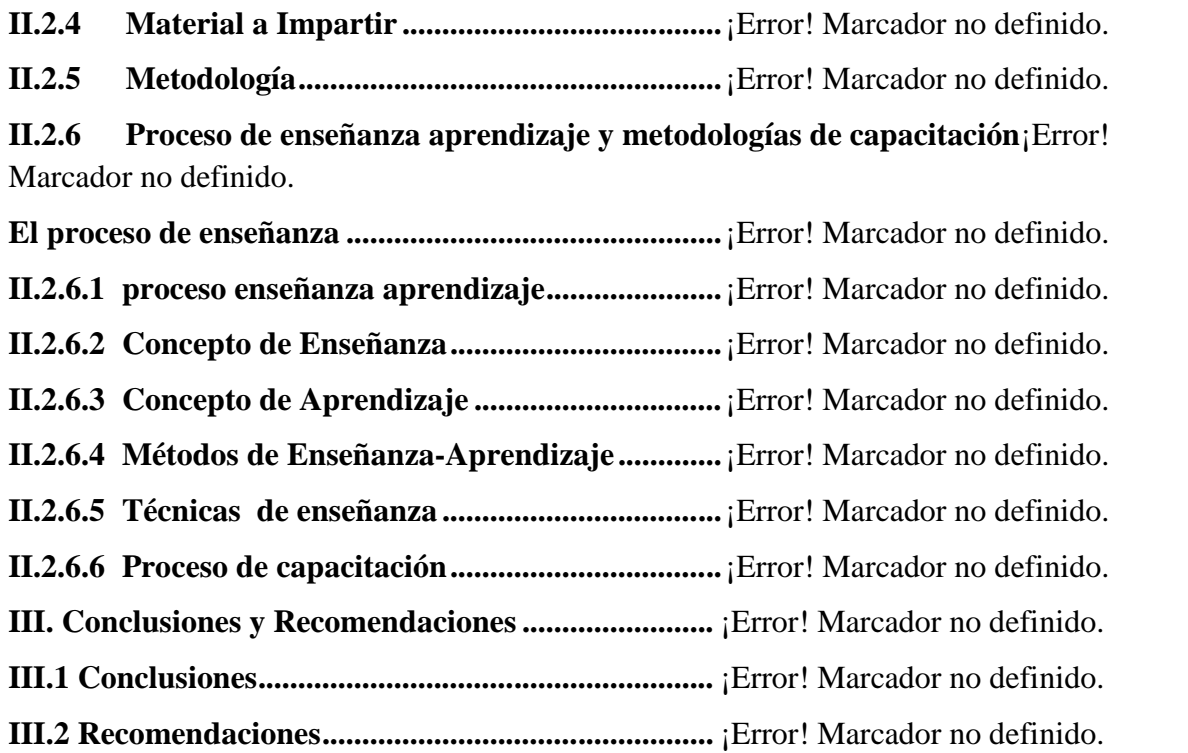